## **LM-X distribution content**

The information on this page refers to LM-X v5.5.6 or newer, which added a new tool for removing client's borrow store. If you are using a previous version of LM-X, please see the [documentation for previous versions](https://docs.x-formation.com/pages/viewpage.action?pageId=59015183).

LM-X consists of several libraries and tools, described in this section. See [Getting Started With LM-X License Manager](https://docs.x-formation.com/display/LMX/LM-X+License+Manager+Quick+Start) for instructions on getting a license server and sample applications running in just a few minutes.

The following files are for developers and are **not for redistribution**.

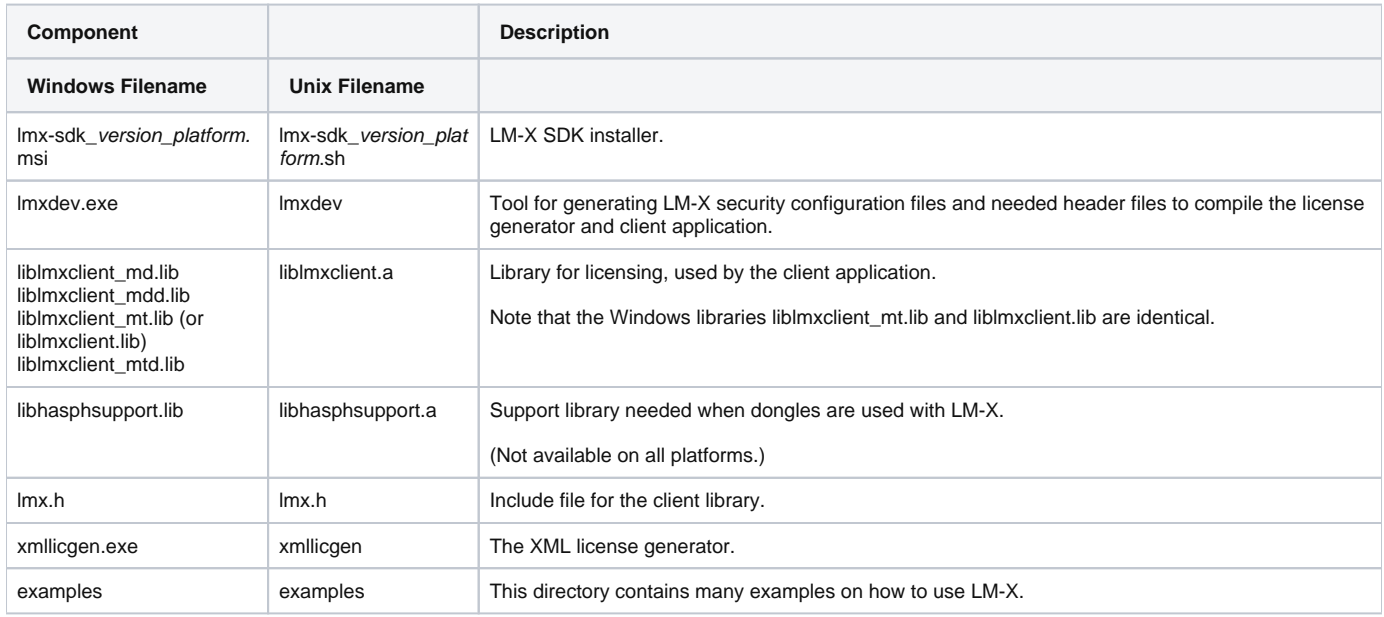

## The following files are for end users and may be **redistributed freely**.

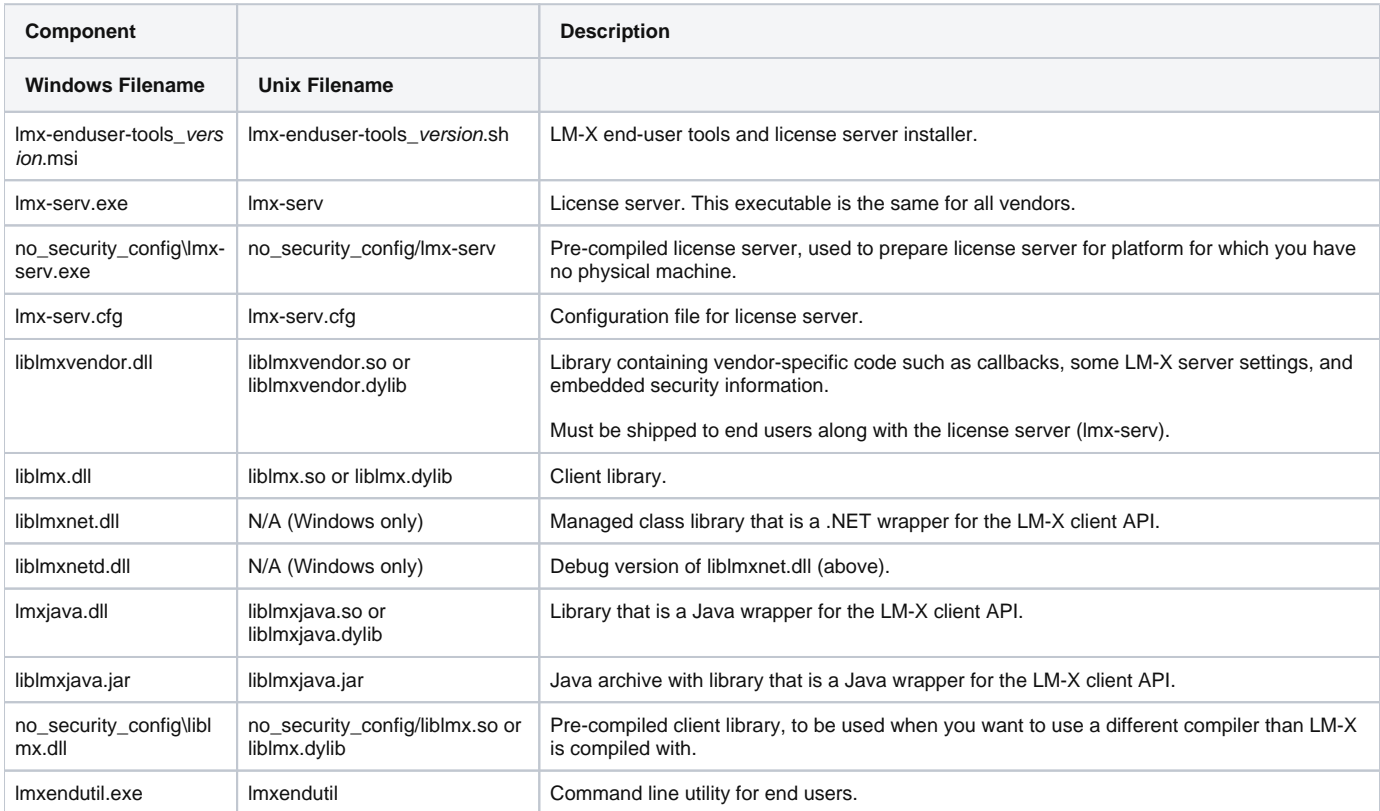

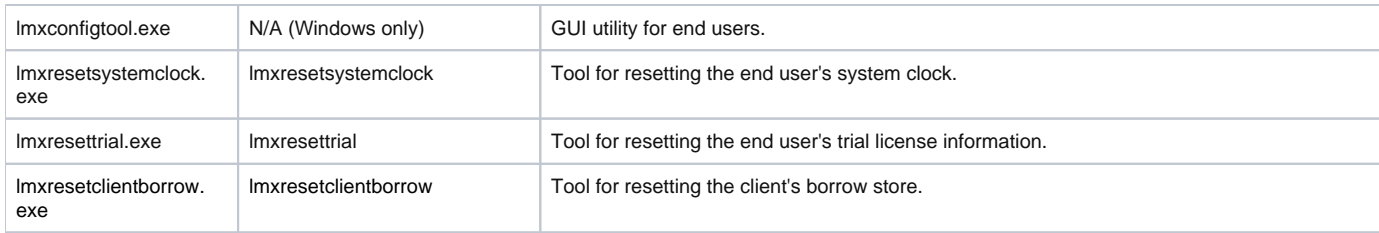

See [Distributing applications to end users](https://docs.x-formation.com/display/LMX/Distributing+applications+to+end+users) for additional details about files that are distributed to end users.